## **Lisrel 8.8 Full Version Free Download**

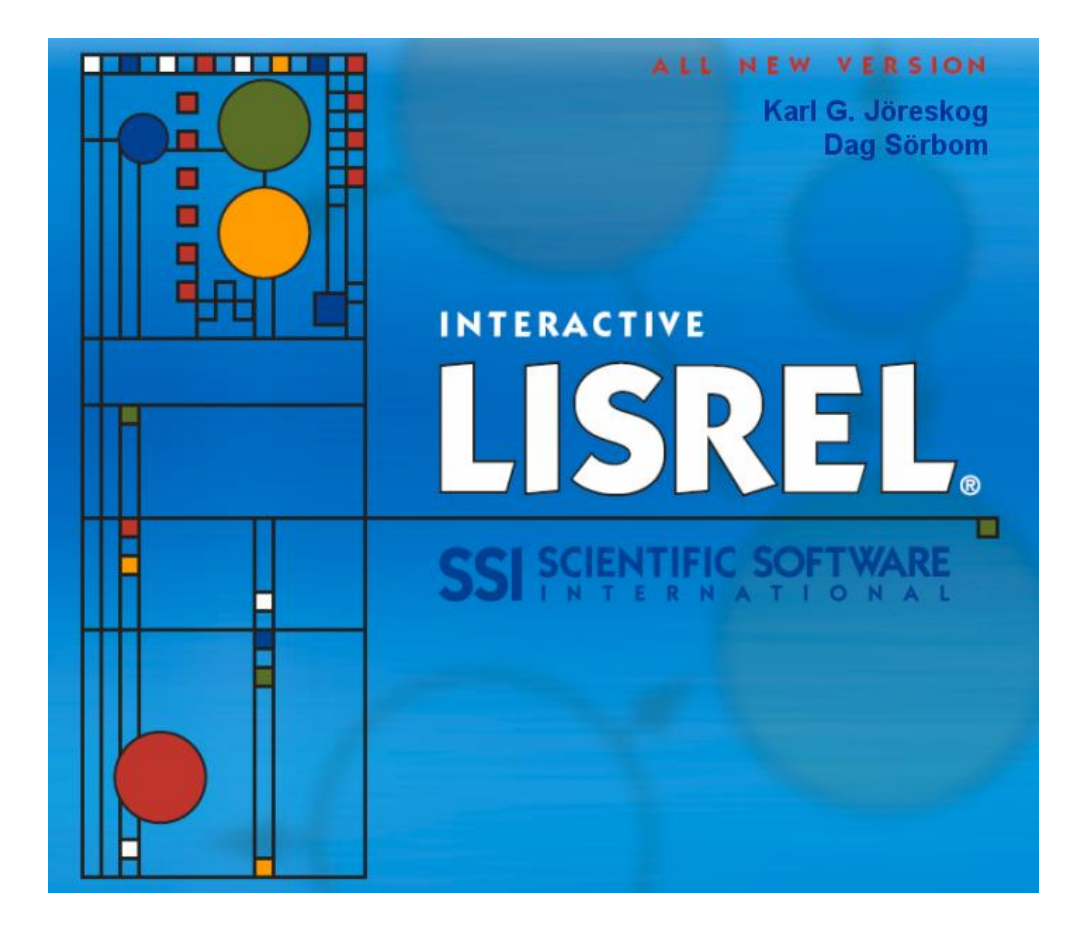

**DOWNLOAD:** <https://byltly.com/2ipzox>

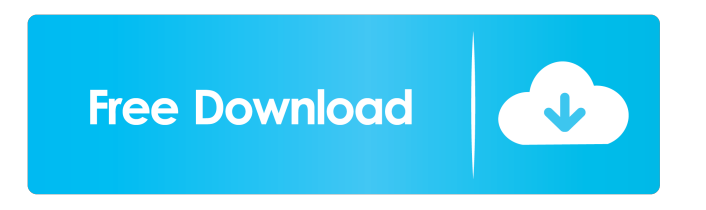

 Only single monitor support - no widescreen. But we do have BETA versions of other players released.the program works great for Windows and Windows 98.Will use in Windows XP which will be installed on your PC anyway after all.To simplify the task as much as possible, there is a manual setting-up a profile which includes many more useful options than just calibration. All the settings are saved in your profiles. There is a menu called "profile", there you have to setup the profile. There is also the possibility to edit your menu with a few simple steps. See also all Windows 10 tips you need to know.Tips: Are you having problems installing update 10.00 on Windows 10, or do you just want to backup your data and start over. Please refer to Windows 10 update guide on our website, for details on all available updates.Note: The latest Windows 10 Update 19H1 is not yet compatible with DVI-D CRT (VGA-only) monitors. Windows 10 update 1809 does not support both Monitor and Audio. And DVI-I/HDMI is supported since Windows 10 update 1803.AIDA64 is a useful program, which offers a detailed overview of the hardware and can help you get familiar with it. Visit their website at (www.aida64.com).You need a new tool called K8ine, which has a new function called "Installation tool for multiformat players", and can find the drivers for your DVD player, as well as all other DVD, VCD and SACD devices (Player, Player XL, ZOOM, PLAYER X2, PLAYER X3 etc.). To install these on Windows 7 and later, go to the K8ine website (www.k8ine.org) and choose your DVD device. Then download K8ine and run it. The following window will open, where you can choose the driver you want to install. K8ine will install the driver for you, and also download the Multiformat player manager from the same site.Finally, visit our website (www.setondvd.com) for more information about the latest DVDs released and software players for playback. A big selection of Multiformat, Collection DVD and CD Movies. We also sell DVDs on amazon and are constantly updating our DVDs with the latest movies and titles. The latest movie database version can be downloaded from our website at. You can also purchase DVD-Roms from amazon.com. For example " 82157476af

> [vray 2.2 for 3ds max 2010.rar](http://mecourci.yolasite.com/resources/vray-22-for-3ds-max-2010rar.pdf) [HD Online Player \(Veerey Ki Wedding full movie 1080p d\)](http://egtipde.yolasite.com/resources/HD-Online-Player-Veerey-Ki-Wedding-full-movie-1080p-d.pdf) [WinAlign 9.2 2009](http://loatuchel.yolasite.com/resources/WinAlign-92-2009.pdf)